# AGIPD Firmware Development

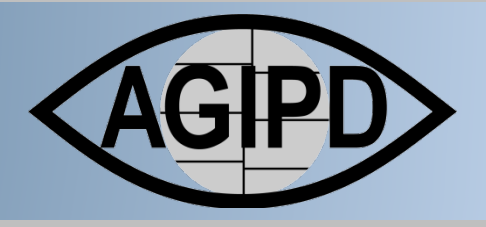

**Qingqing Xia** Igor Sheviakov

12st Dec, 2015

@DESY

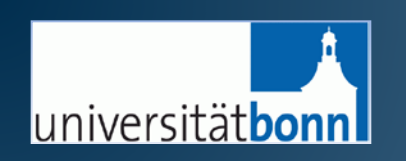

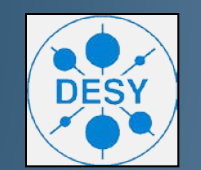

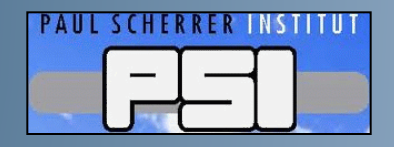

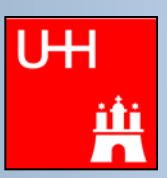

#### Texture<br>Texture **Outline**

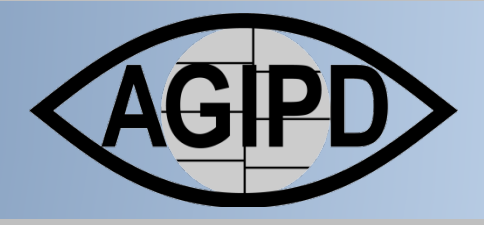

- $\triangleright$  VETO Handling
	- $\Box$  Data flow diagram
- $\triangleright$  Train Builder format
	- $\Box$  Train header
	- **Descriptor**
	- $\Box$  Image Resorting
	- **Detector Specific**
	- Train trailer
- Multi-Module System
- $\triangleright$  Summary

### Trinware implementation: Firmware Implementation: VETO Handling

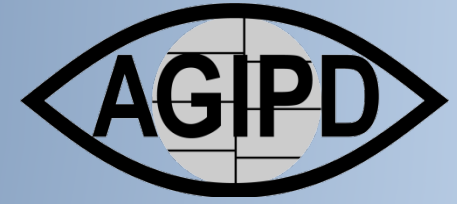

## $\triangleright$  Data flow diagram (preliminary & simplified)

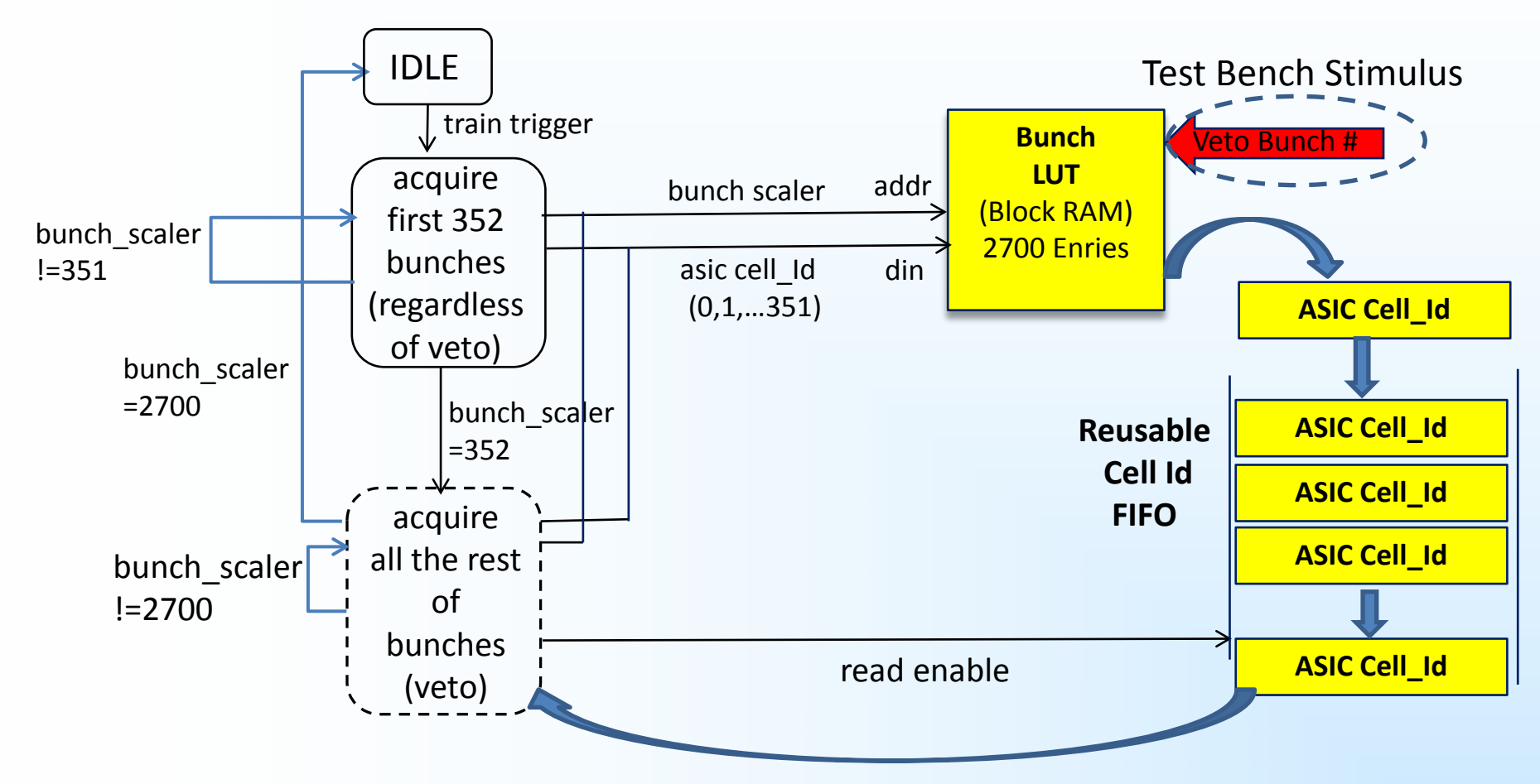

*Veto: is the bunch reject data encoded on the 99 MHz FEM clock*.

#### Trinware implementation: Firmware Implementation: VETO Handling

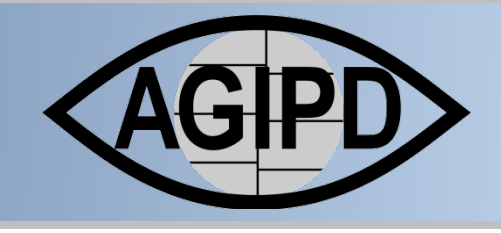

#### **► Generated bunch Table**

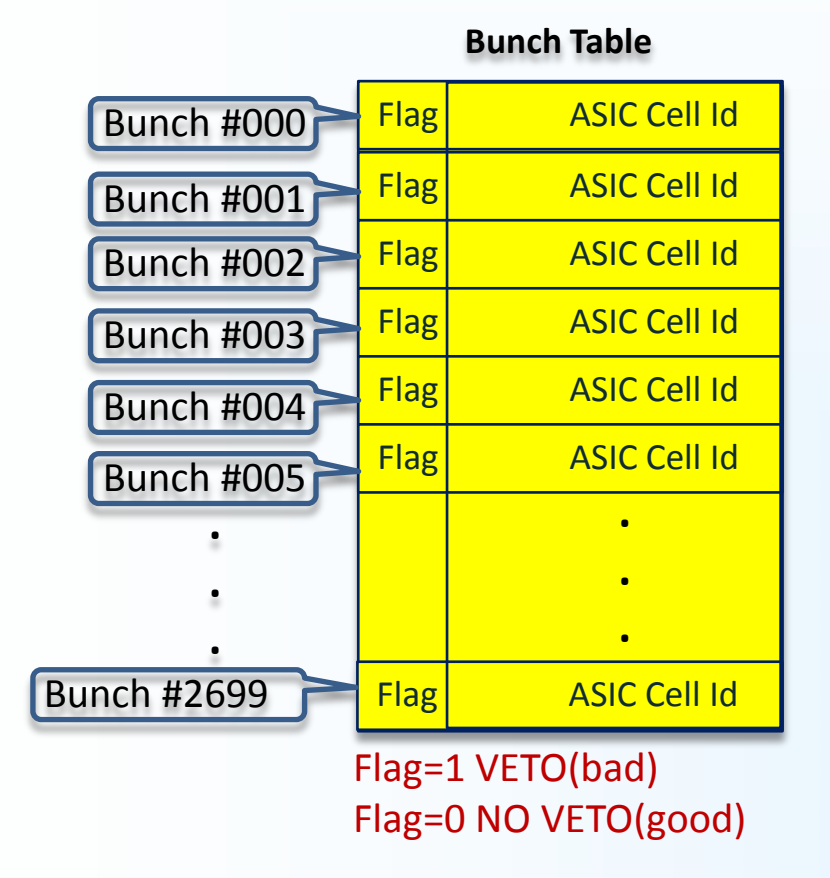

e.g  $0 \times 8000 \rightarrow$  bunch # 0: bad  $0 \times 0001 \rightarrow$  bunch # 1: good

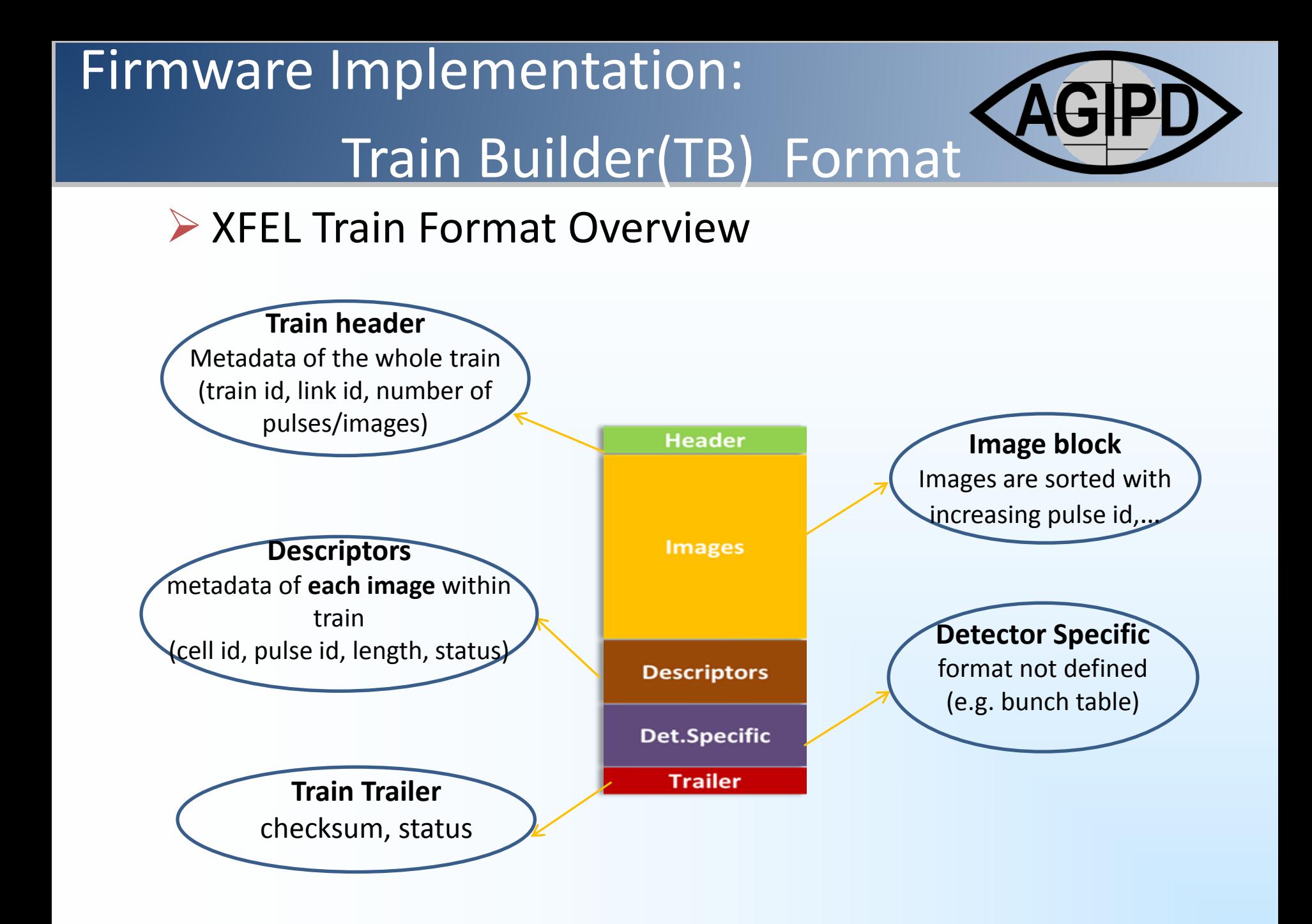

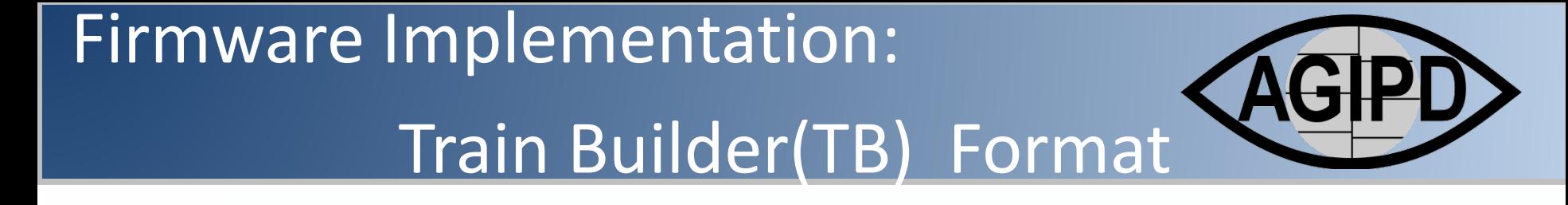

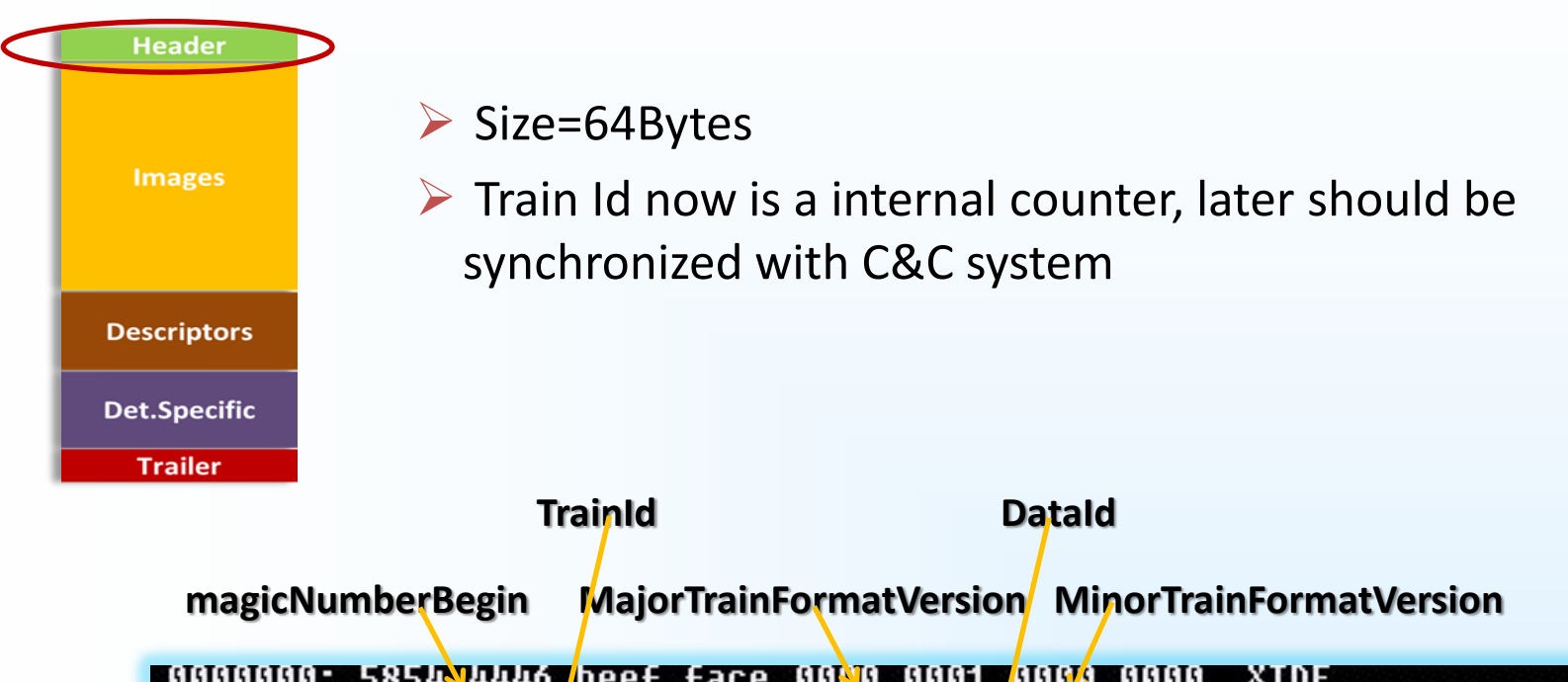

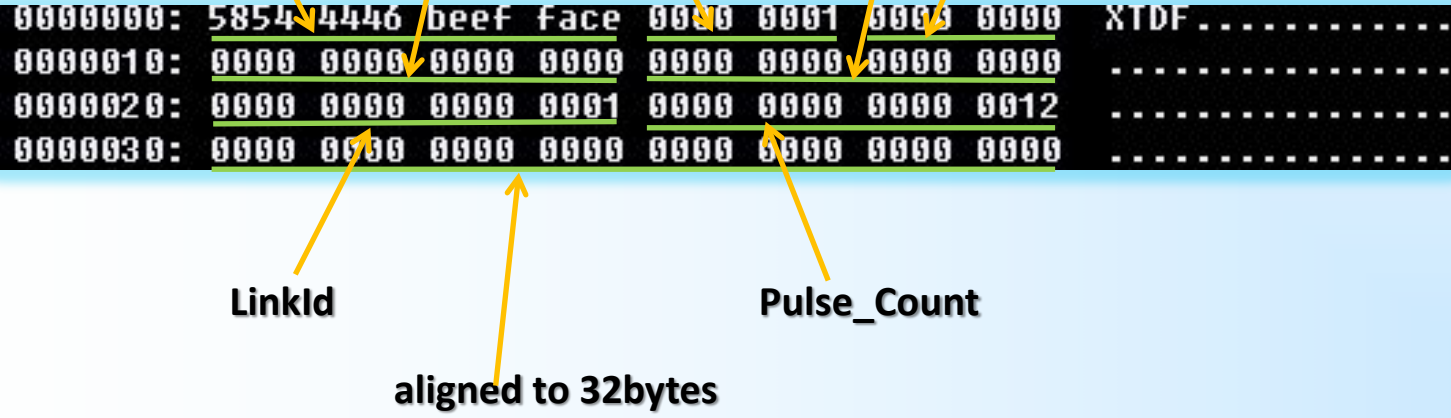

### Trinware implementation: Firmware Implementation: VETO Handling

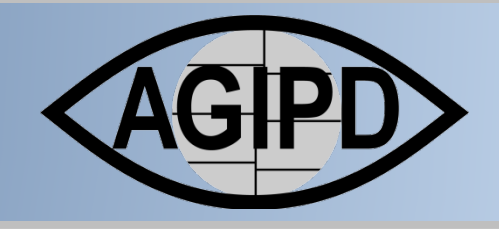

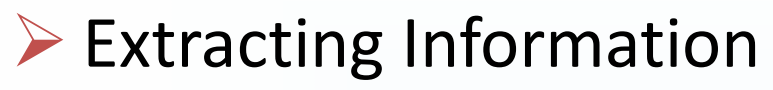

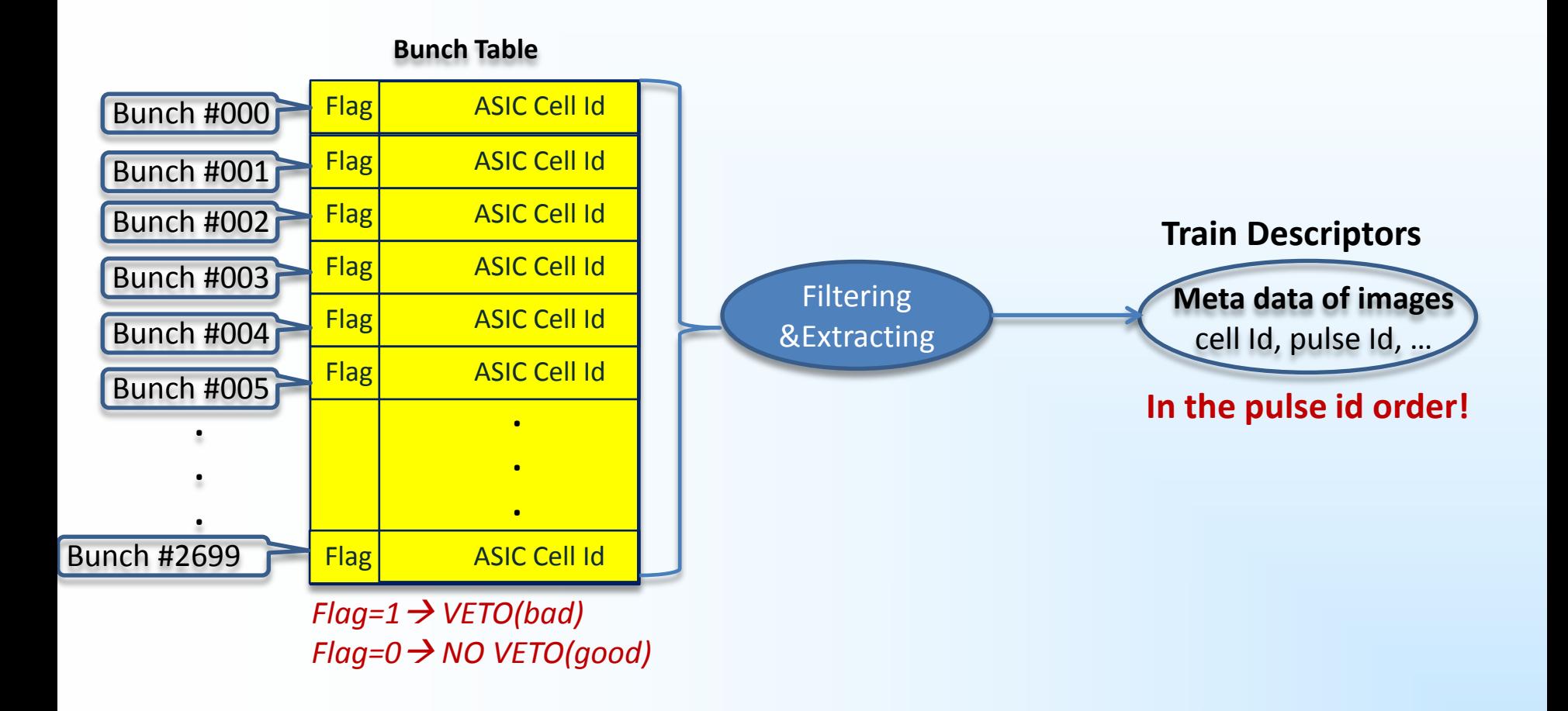

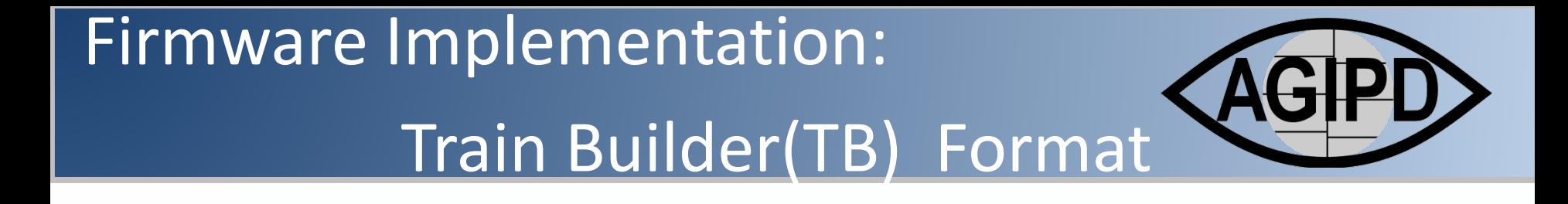

**Header Images Descriptors Det.Specific Trailer** 

**Example:Puls** 

- 4 Descriptors: Cell id & Pulse id & Status & Length
- $\triangleright$  Size: Each descriptor block aligned with 32 bytes (padding with zeros)

#### $\triangleright$  Example

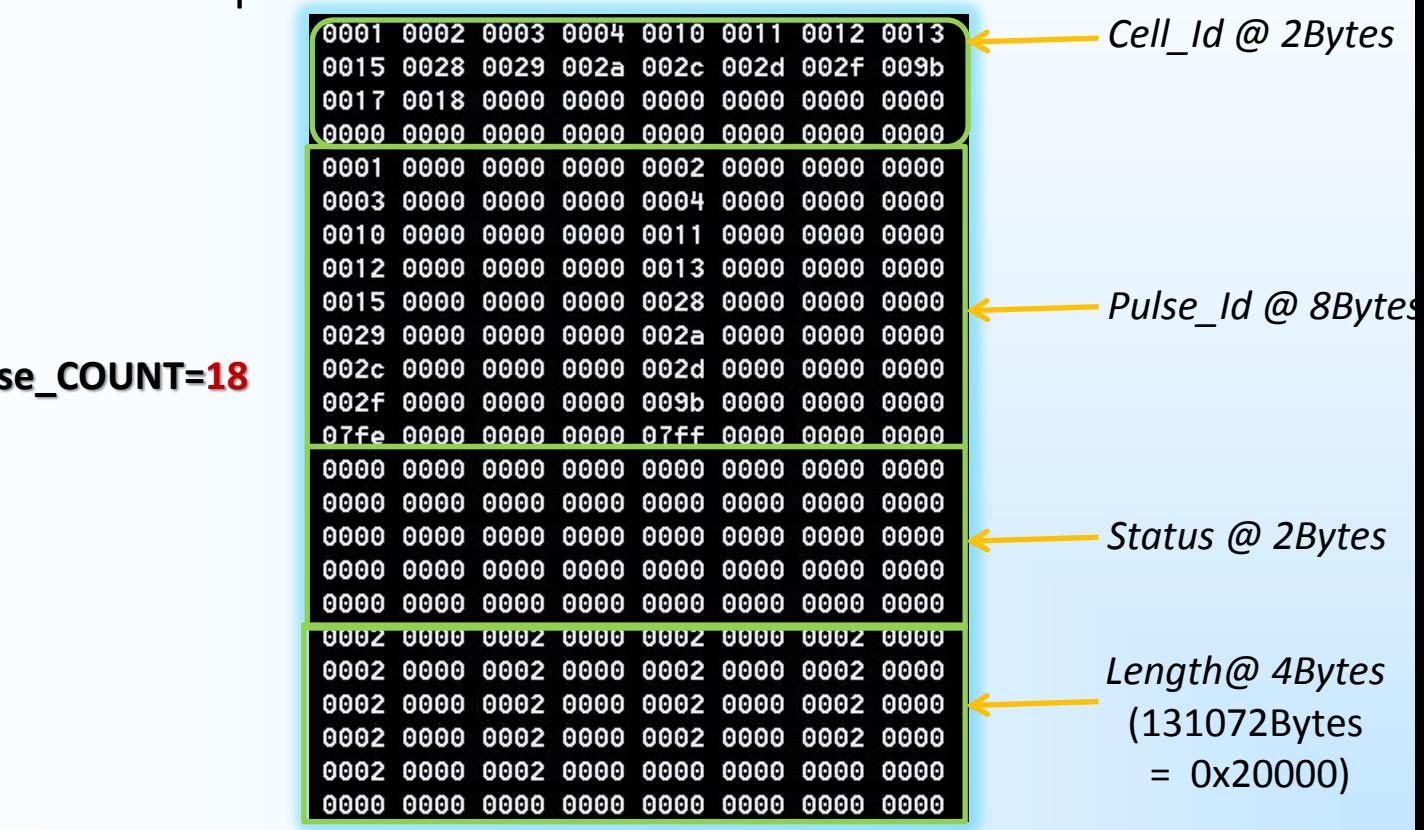

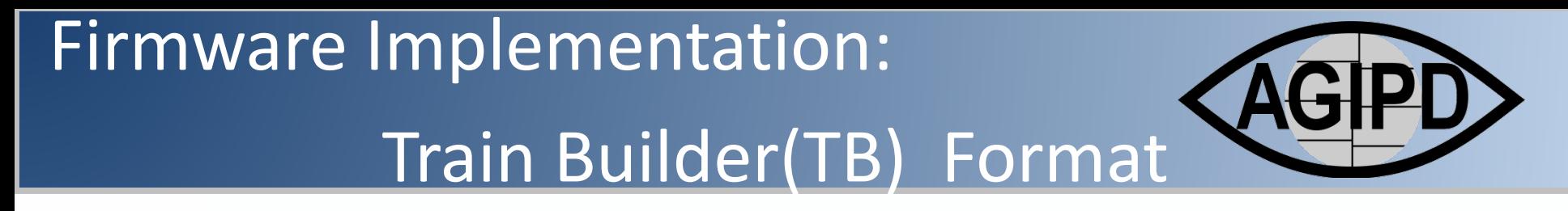

### $\triangleright$  Train images sorting

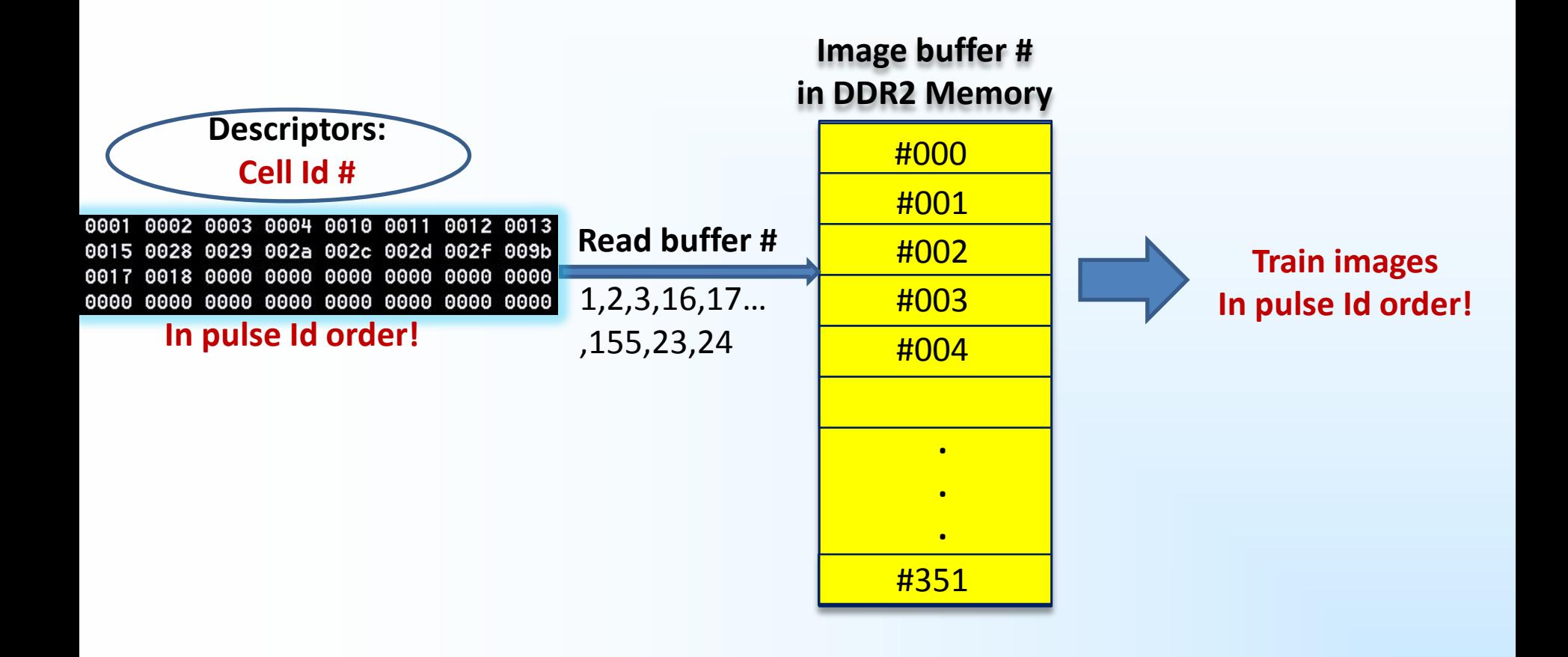

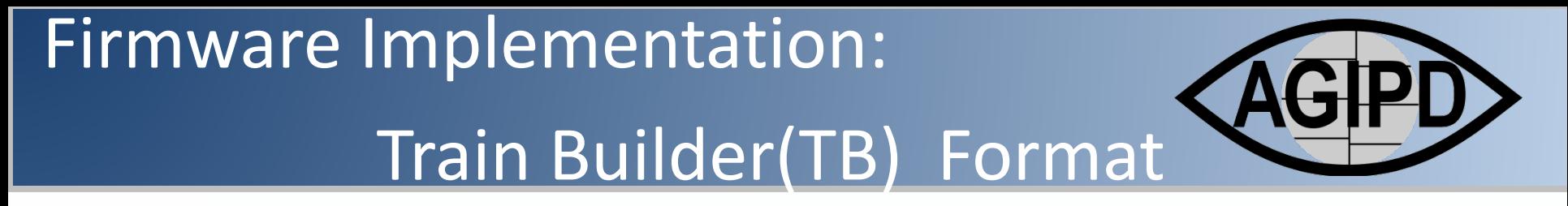

▶ Train images sorting(separate frames of A, D, A, D, A, D...)

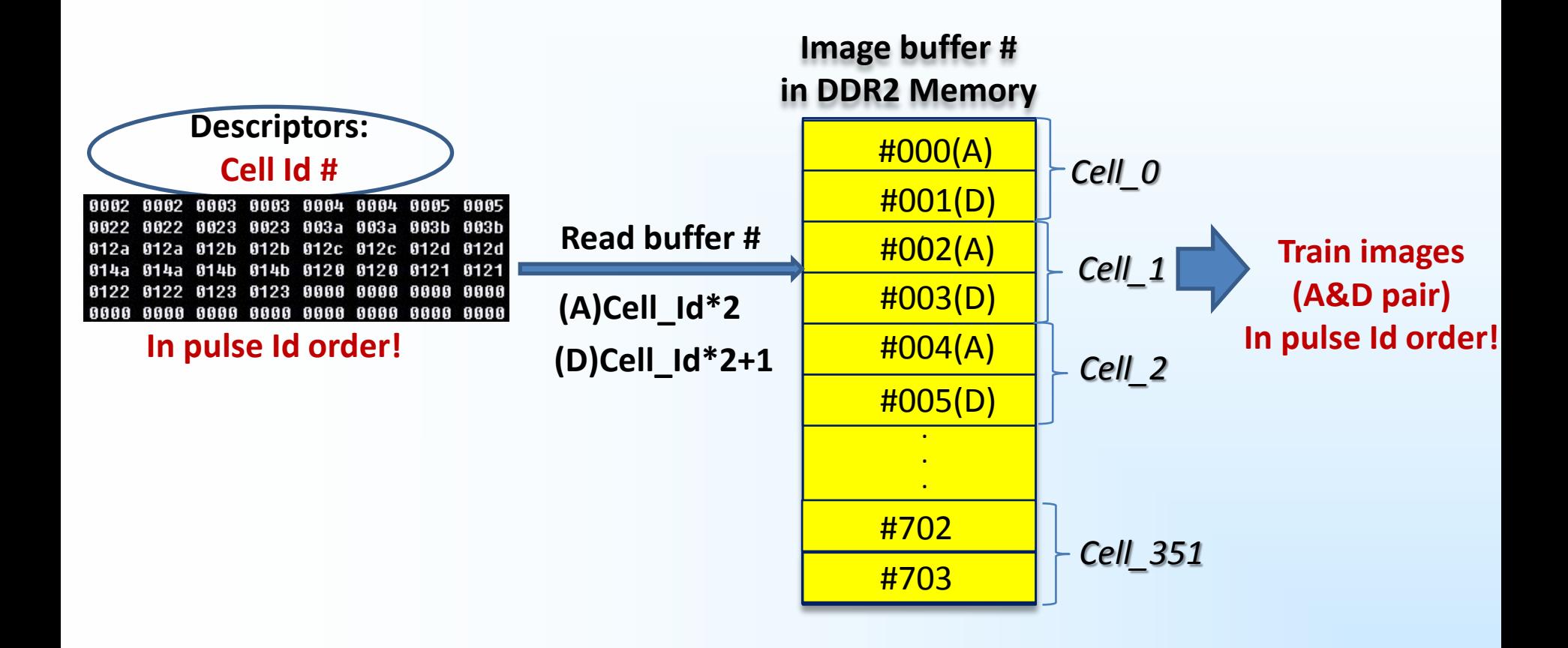

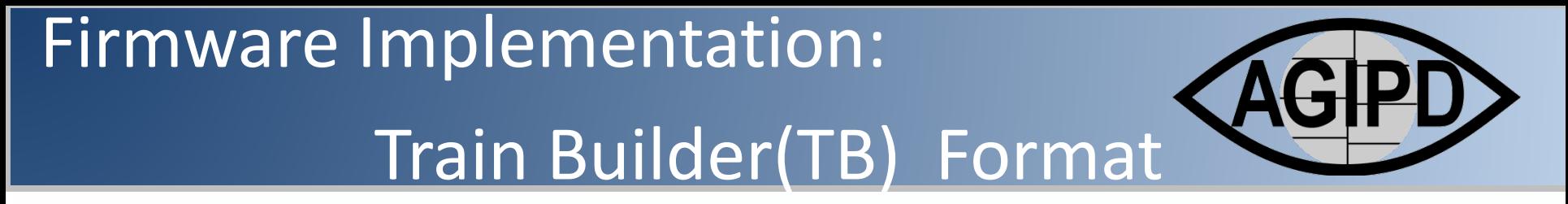

 $\triangleright$  Train images sorting(separate frames : all A, all D)

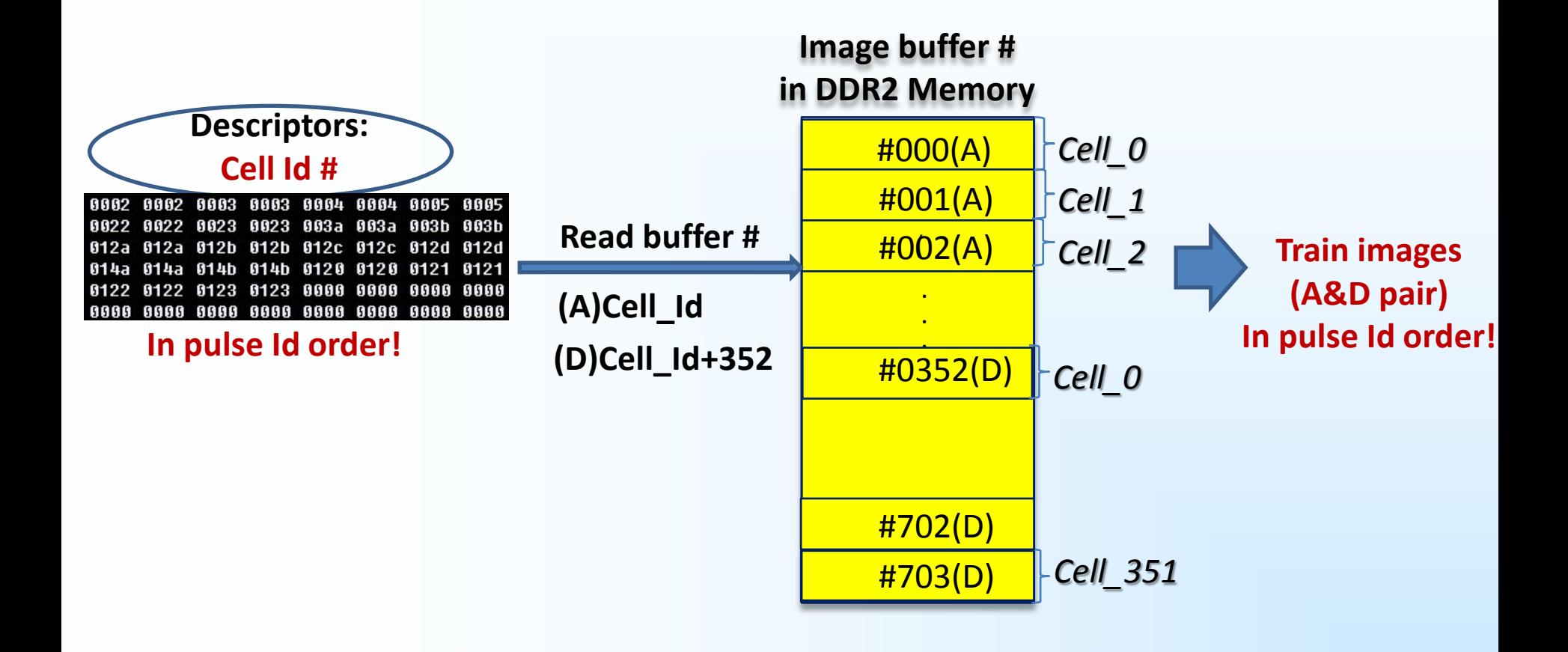

Trinware implementation: Firmware Implementation: Train Builder(TB) Format

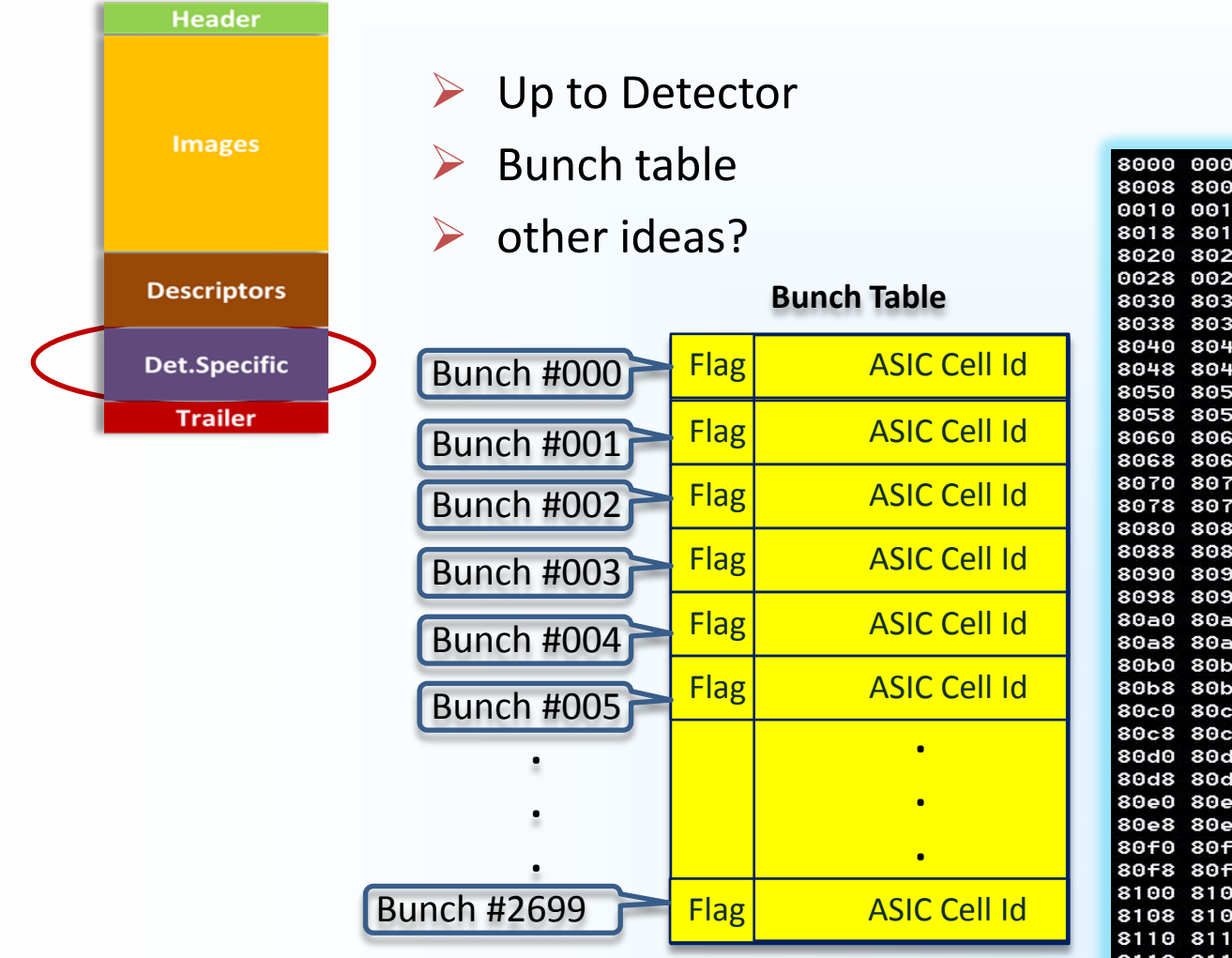

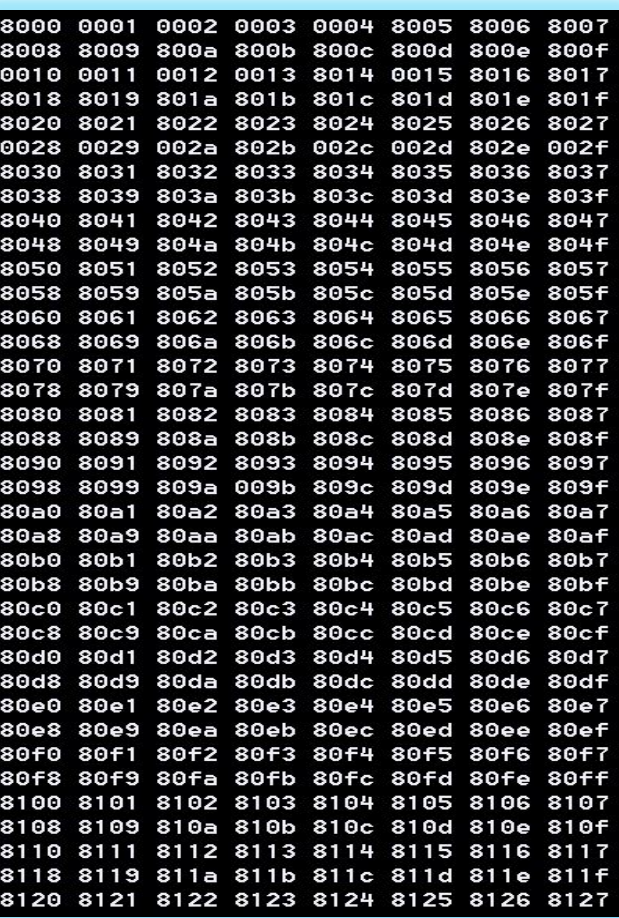

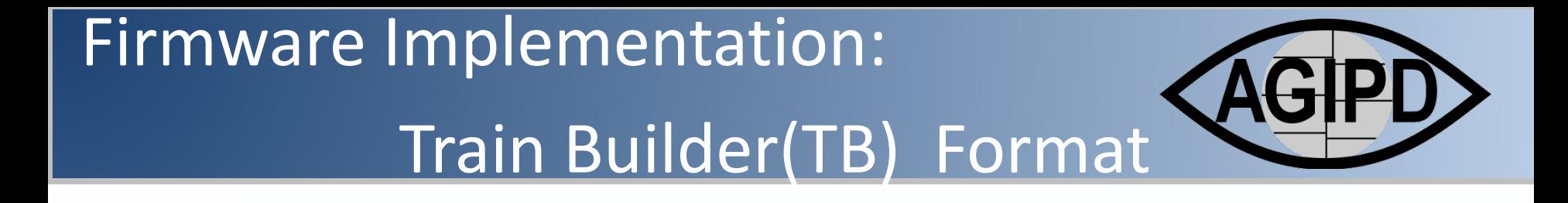

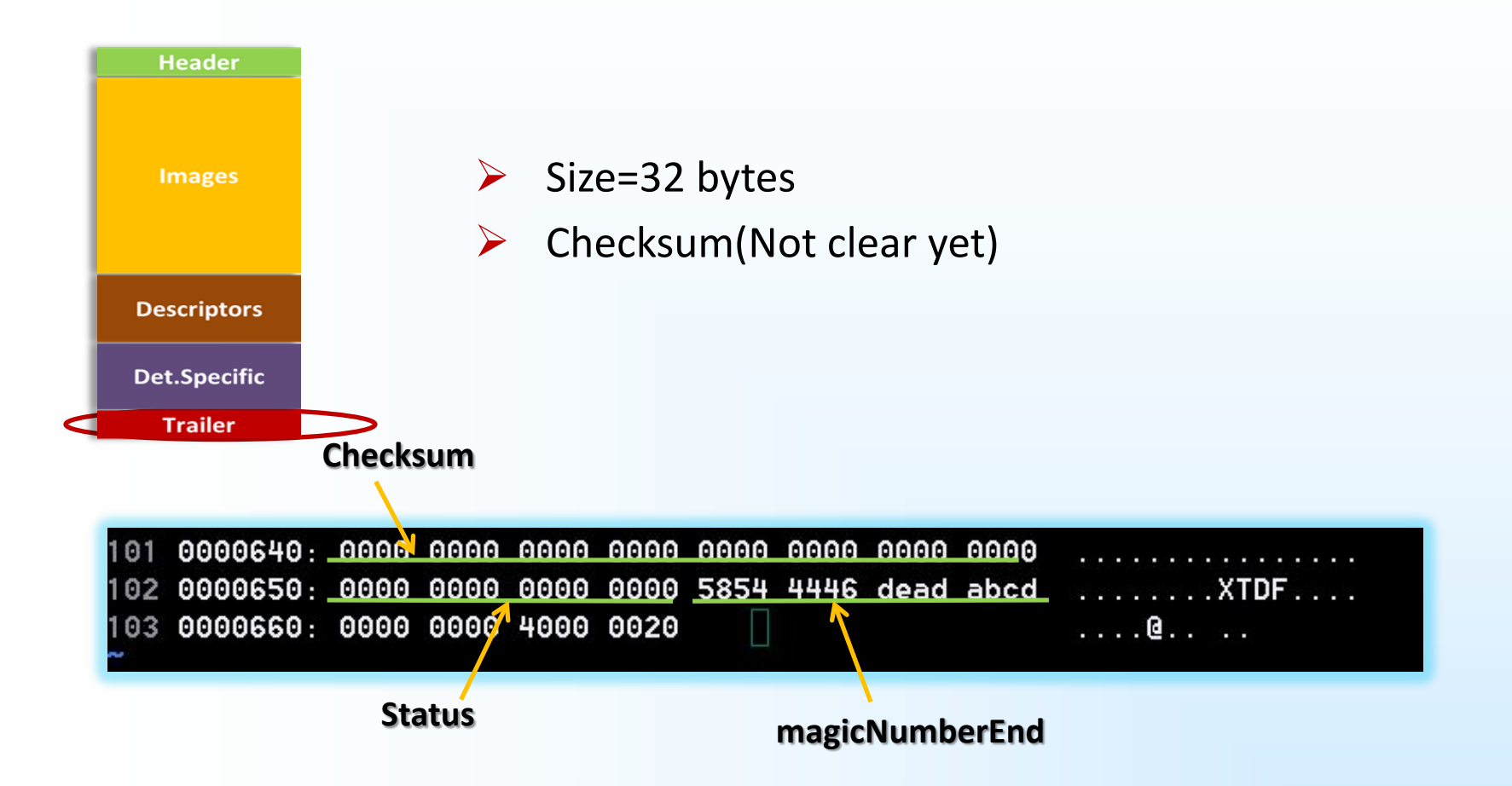

#### **Texturns der System** Multi-Module System

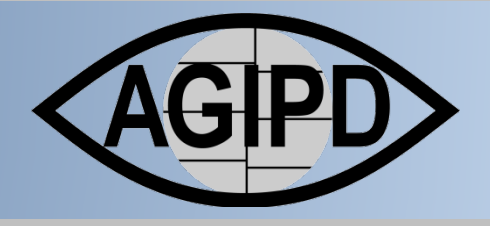

#### Requirements

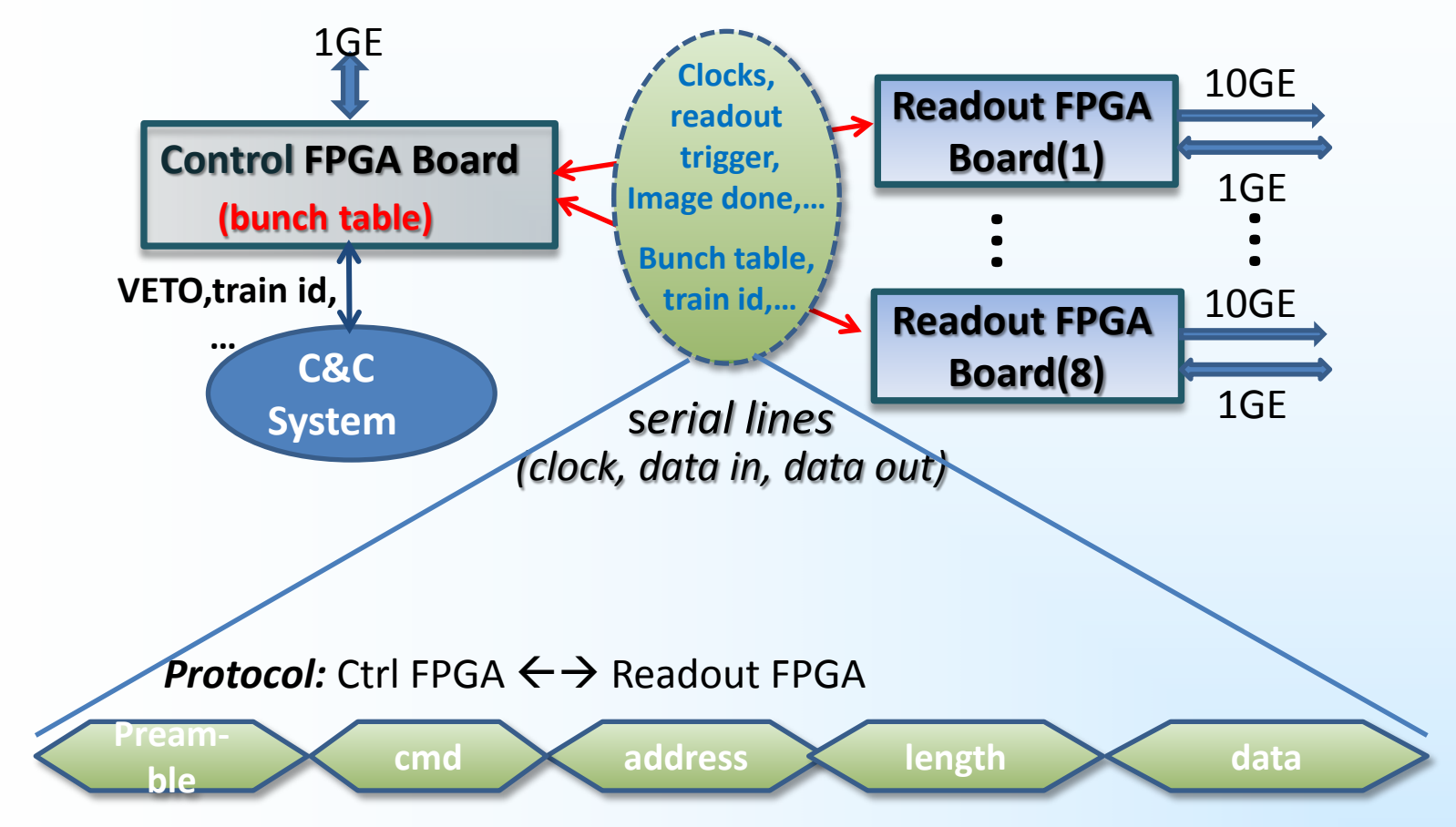

#### **Texturns der System** Multi-Module System

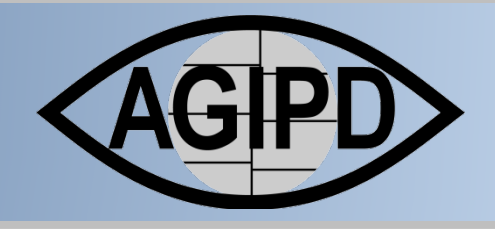

#### $\triangleright$  Status

- First Release of Ctrl FW, Readout FW & SW
- Prototype setup (Ctrl FPGA  $\leftarrow$   $\rightarrow$  2x Readout ) in two labs(FEA, FS-DS)
- Tested max. number of multi-modules : 4x Readout *(hardware availability)*
	- All 4 simultaneously working modules behavior as expect
	- 10GE MAC&IP addresses configurable by user SW
	- No ASICs Module attached yet: More tests!

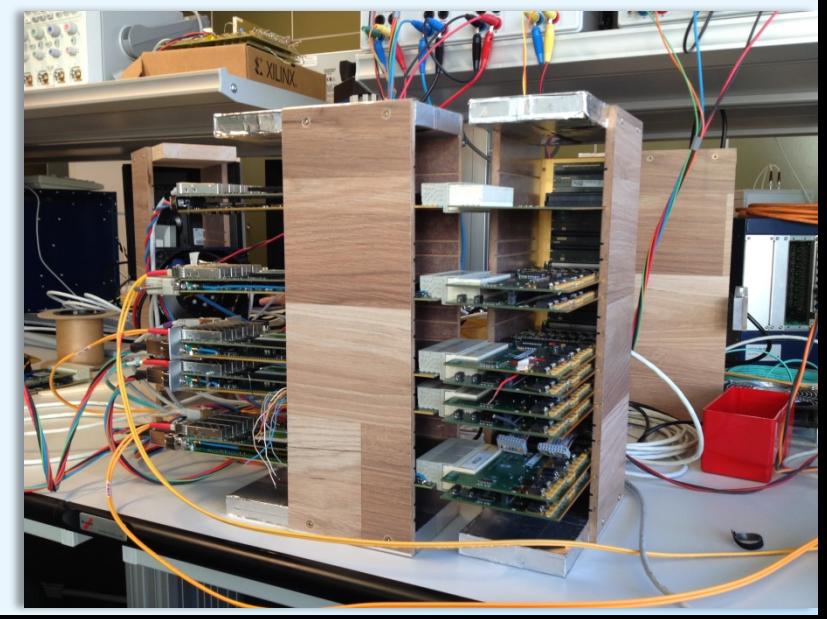

#### text material bearing the second state of the second state  $\mathcal{L}_\text{max}$ Summary

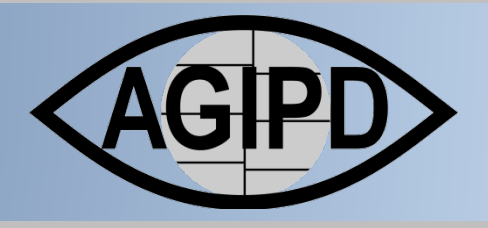

#### $\triangleright$  Status

- **Pixel descrambling**
- ADC delay automatic adjustment
- Single Module 10GE integration(FW&Tango) ✔
- 10GE train data in XFEL Train builder format √
- Train **Descriptor & Specific** filled/generated with bunch table
- 10GE Train images can be sorted in increasing **Puls Id** order
- Multi-module system: Control FPGA $\leftrightarrow$  4x Readout FPGA  $\checkmark$

### Left to do

- Test, Test, Test…
	- Multi-module system: ASIC Modules, Complete 8xReadout,
	- XFEL Train builder &backend PC
- $\Box$  C&C System Integration  $\rightarrow$  XFEL Timing adaption
- Software Integration

AGIPD Firmware Development

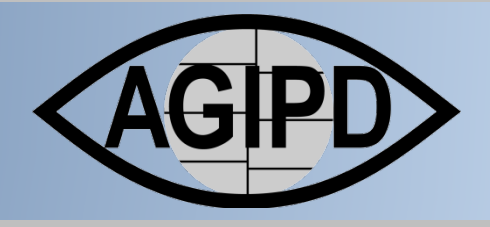

# Thank You!

## AGIPD Firmware Development

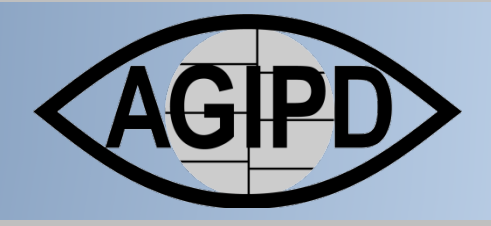

# Spare Slides

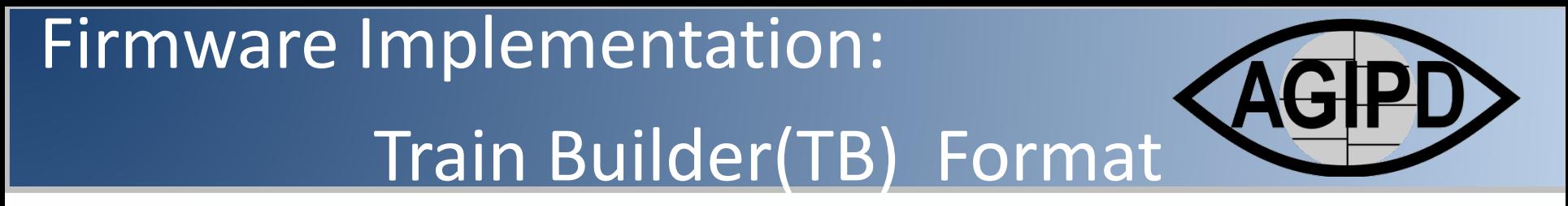

 $\triangleright$  Train images sorting (separate frames : all A, all D)

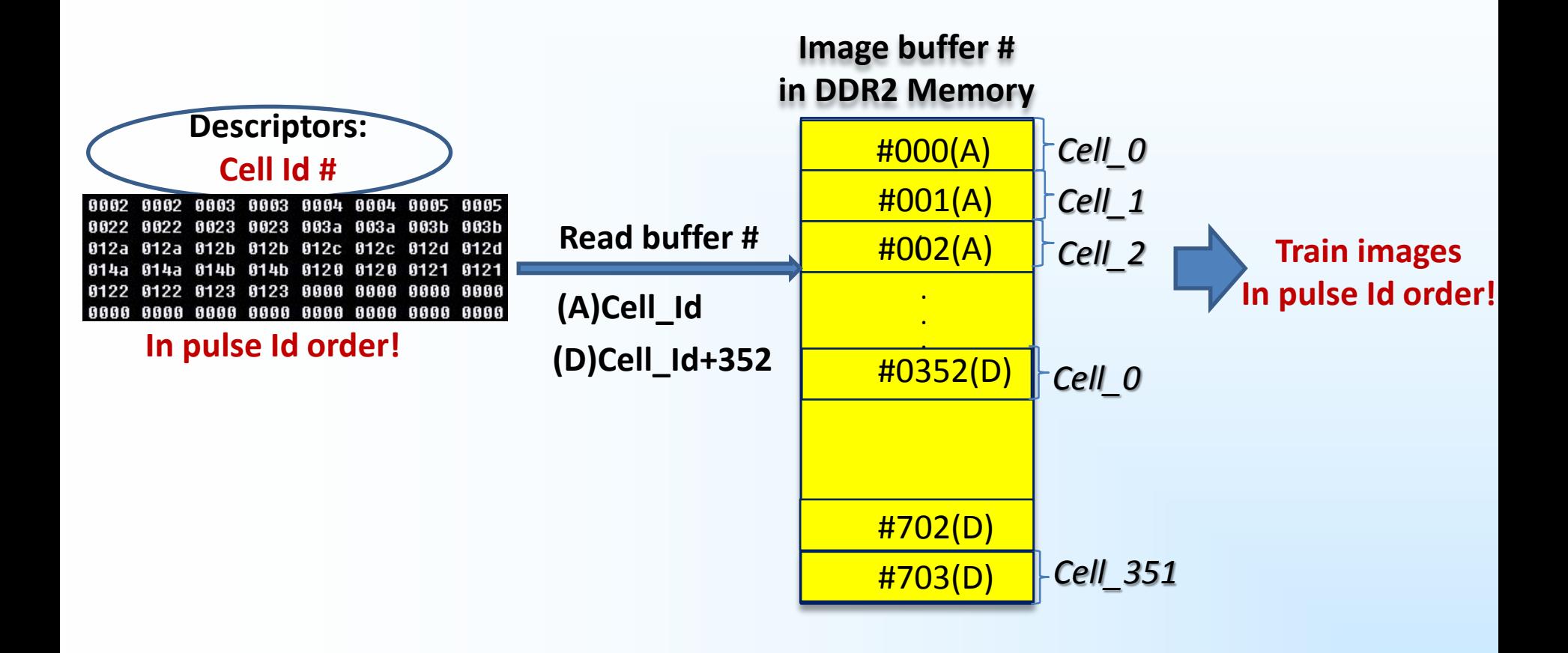

# AGIPD Firmware Development

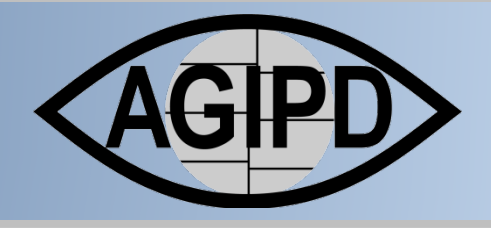

#### **Pulse Id**

#### **Cell Id**

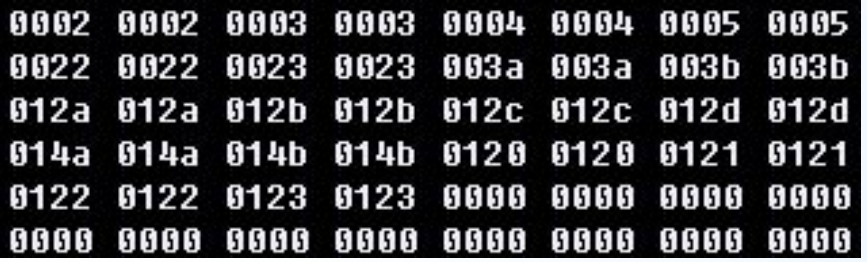

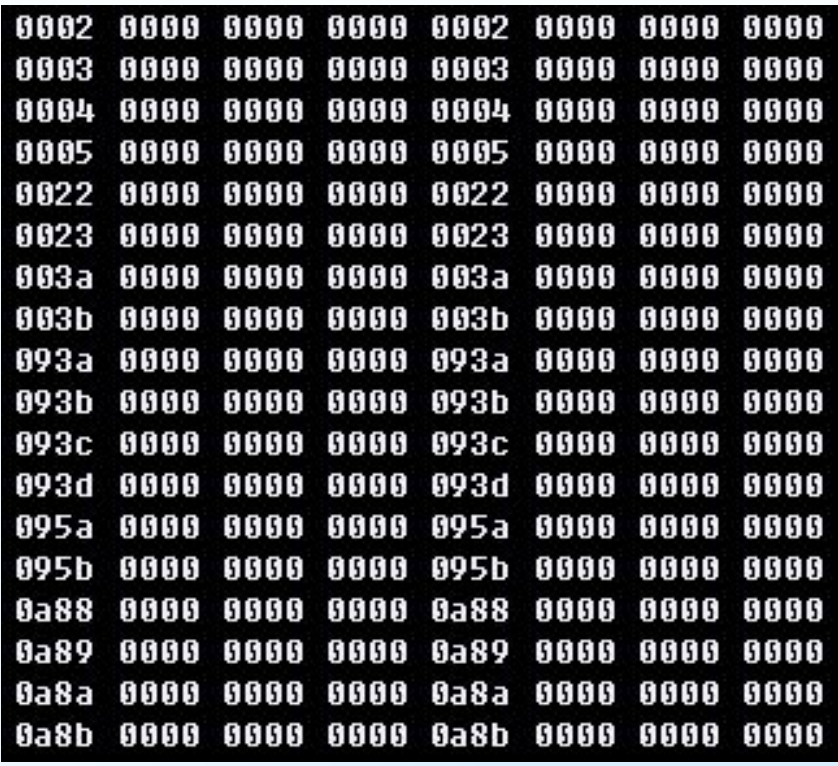

# Firmware Implementation: VETO Handling

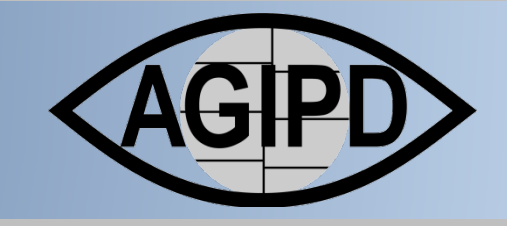

Veto: is the bunch reject data encoded on the 99 MHz FEM clock.

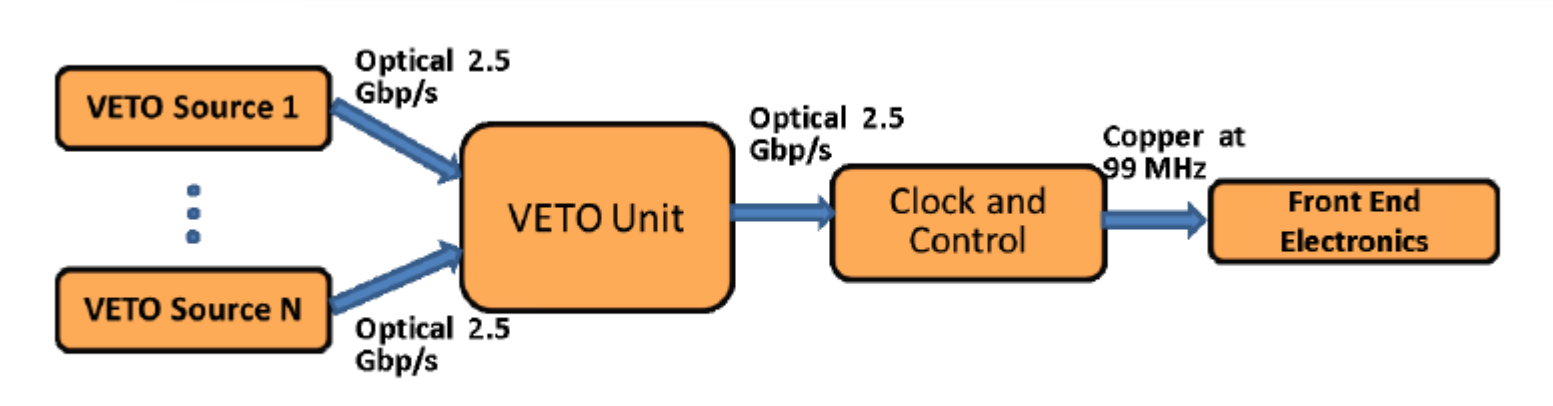

One RJ45 connector provides 4 LVDS pairs sufficient for the connections to a single FEM. The names and the description of the signals to FEMs are:

- $1.$ Output clock (FAST clock):  $a \sim 99$  MHz clock derived from the 4.5 MHz bunch clock.
- $2.$ Output data (FAST data): provides the trigger start signal and train ID data to the FEMs.
- $3.$ Veto: is the bunch reject data encoded on the 99 MHz FEM clock.
- $\overline{4}$ . Status: a status feedback from the FEMs.

Figure 6 shows how these signals are assigned to a RJ45 connector

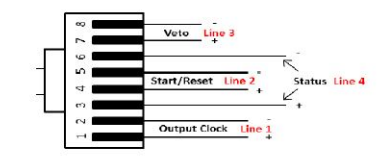

# Firmware Implementation: VETO Handling

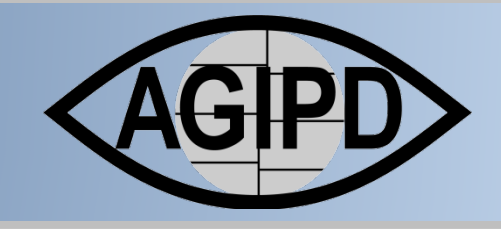

Veto: is the bunch reject data encoded on the 99 MHz FEM clock.

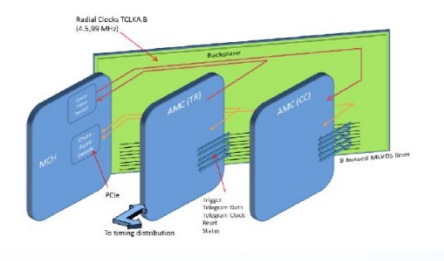

Table 2: Description of the protocol for the VETO data

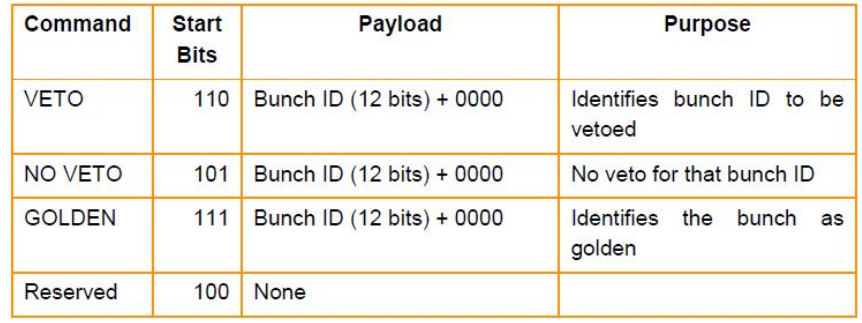

Table 1: Description of the protocol for the FAST data

| Command      | <b>Start</b><br><b>Bits</b> | Payload                                                                                                    | <b>Purpose</b>                       |
|--------------|-----------------------------|----------------------------------------------------------------------------------------------------|--------------------------------------|
| <b>START</b> | 1100                        | Train ID $(64 \text{ bits}) +$ Bunch<br>Pattern Index (Shot ID [17])<br>$(8 \text{ bits})+$ Checksum $(8 \text{ bits})$ | Notifies FEM of the coming<br>train  |
| <b>STOP</b>  | 1010                        | <b>None</b>                                                                                                    | Notifies FEM that the train<br>ended |
| <b>RESET</b> | 1001                        | None                                                                                                    | <b>Reset FEM</b>                     |
| Reserved     | 1111                        | <b>None</b>                                                                                                    |                                      |

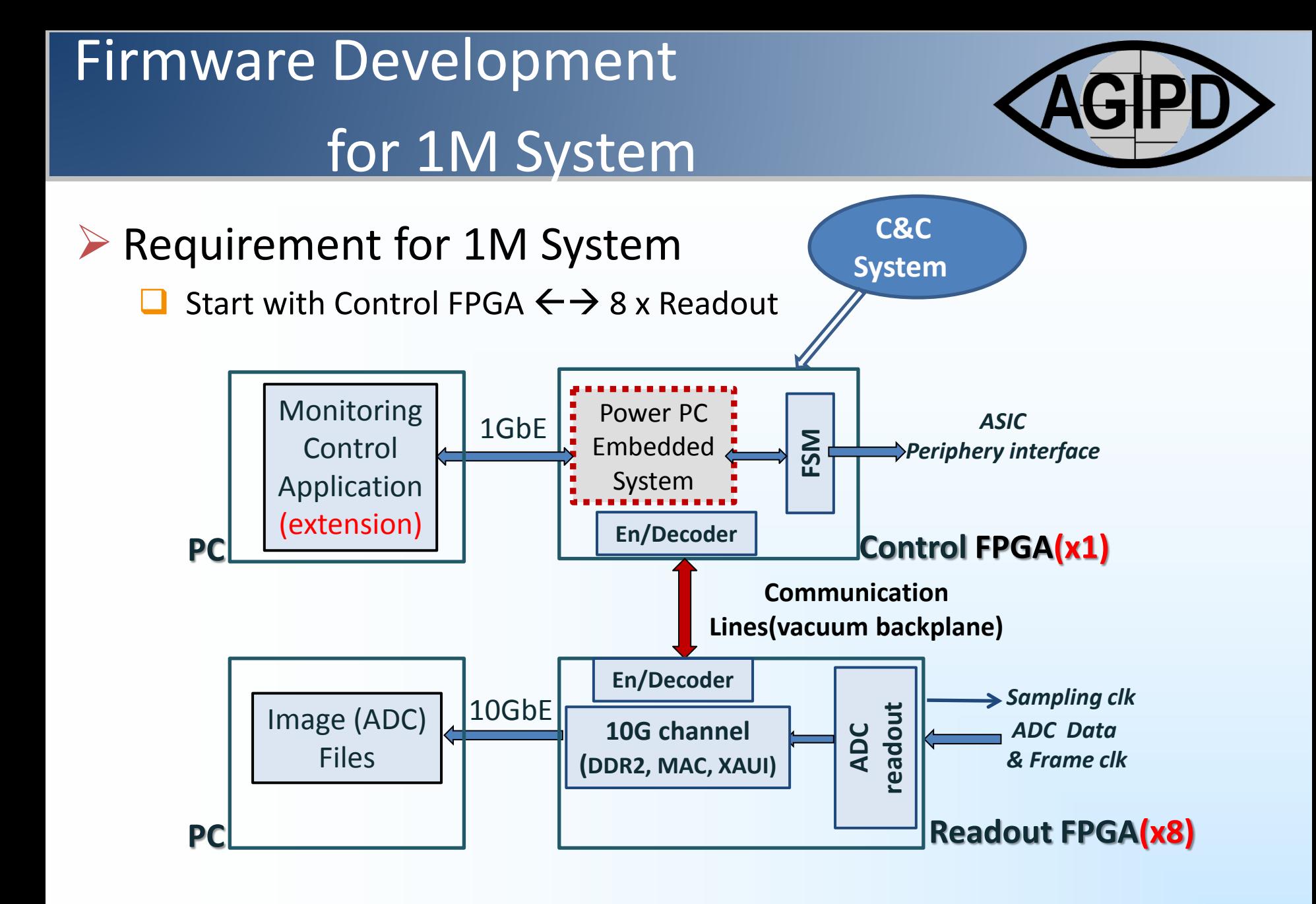

#### text material bearing the second state of the second state  $\mathcal{L}_\text{max}$ Summary

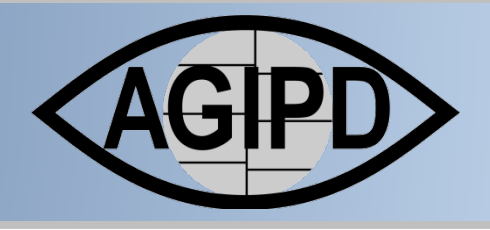

## $\triangleright$  Summary

- **Pixel descrambling**
- $\Box$  ADC delay automatic adjustment $\checkmark$
- $\Box$  Single Module 10GE integration(FW&Tango)  $\checkmark$
- 10GE train data in XFEL Train builder format  $\checkmark$
- **□** Train Descriptor & Specific filled/generated with bunch table
- 10GE Train images can be sorted in increasing **Puls Id** order
- $\square$  Multi-module system: Control FPGA $\leftrightarrow$  4x Readout FPGA $\checkmark$

#### Textual production of the contractor of the contractor of the contractor of the contractor of the contractor o<br>The contractor of the contractor of the contractor of the contractor of the contractor of the contractor of th **Outlook**

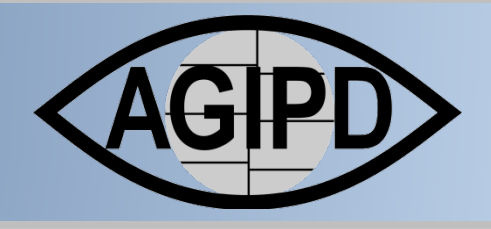

- **≻ Outlook** 
	- Test, Test, Test…
		- Multi-module system: ASIC Modules, 8xReadout
		- **NATEL Train builder & backend PC**
	- $\Box$  C&C System Integration  $\rightarrow$  Timing optimization
	- $\Box$  Software Integration